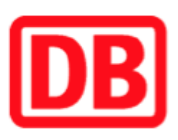

## Umgebungsplan

## Albstadt-Lautlingen

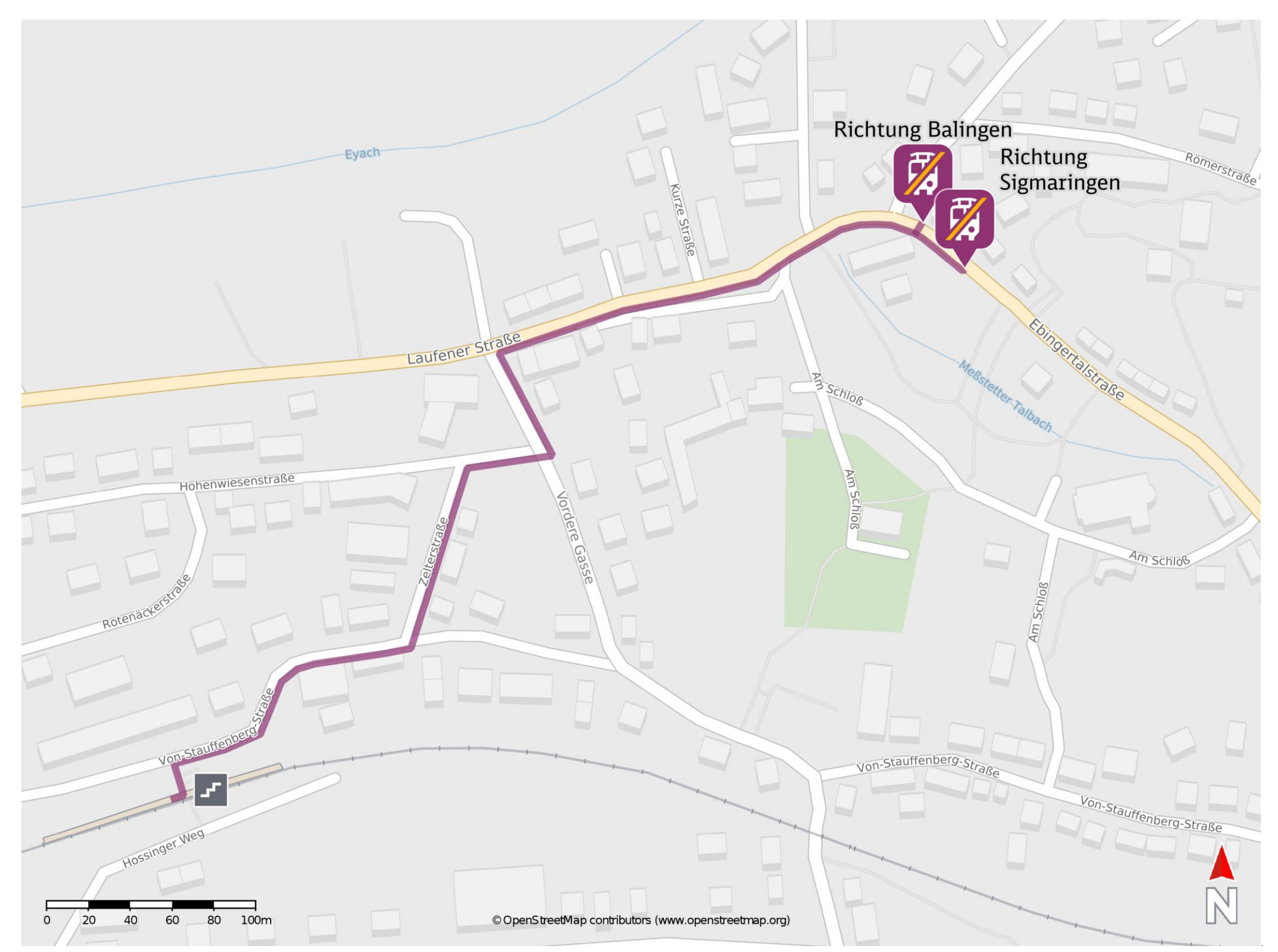

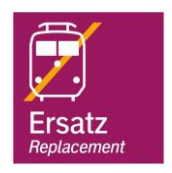

## Wegbeschreibung Schienenersatzverkehr \*

Ersatzhaltestelle Richtung Balingen

Ersatzhaltestelle Richtung Sigmaringen

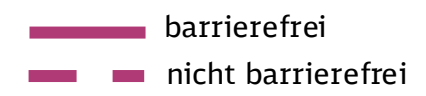

23.11.2020, V1.7 Sahnhofsmanagement Friedrichshafen Bahnhof.de / DB Bahnhof live App

Verlassen Sie den Bahnsteig und begeben Sie sich an die Von-Stauffenberg-Straße. Biegen Sie nach rechts ab und folgen Sie der Straße bis zur Kreuzung Von-Stauffenberg-Straße/ Zelterstraße. Biegen Sie nach links ab und folgen Sie der Straße

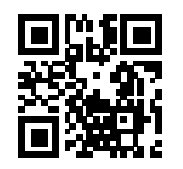

bis zur Hohenwiesenstraße. Biegen Sie nach rechts ab und folgen Sie der Straße bis zur Vorderen Gasse. Biegen Sie nach links ab und gegeben Sie sich an die Laufener Straße. Biegen Sie nach rechts ab und folgen Sie dem Straßenverlauf bis zur jeweiligen Ersatzhaltestelle. Die Ersatzhaltestellen befinden sich an den Bushaltestellen Kirche.

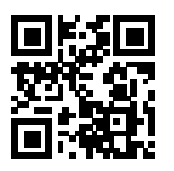

\*Fahrradmitnahme im Schienenersatzverkehr nur begrenzt, teilweise gar nicht möglich. Bitte informieren Sie sich bei dem von Ihnen genutzten Eisenbahnverkehrsunternehmen. Im QR Code sind die Koordinaten der Ersatzhaltestelle hinterlegt.